*Поліщук Юрій Костянтинович студент ІI курсу, спеціальність «Інформатика» Житомирський університет імені Івана Франка*

## **АЛГОРИТМ ДЛЯ ВИВЕДЕННЯ ЧИСЕЛ НА СЕМИСИГМЕНТНОМУ ІНДИКАТОРІ**

Семисигментні індикатори дуже поширені в сучасній техніці в якій потрібно виводити числову інформацію. Наприклад годинники, пральні машини, колькулятори, та багато інших пристроїв які ми зустрічаємо щодня.

На рисунку 1 зображений чотирьох розрядний семисегментний індикатор. В кожному розряді знаходиться сім світлодіодів які засвічують відповідні сегменти. На відміну від растрових дисплеїв, індикатори дешевші в виготовленні , і вони здешевлюють конструкцію готового пристрою.

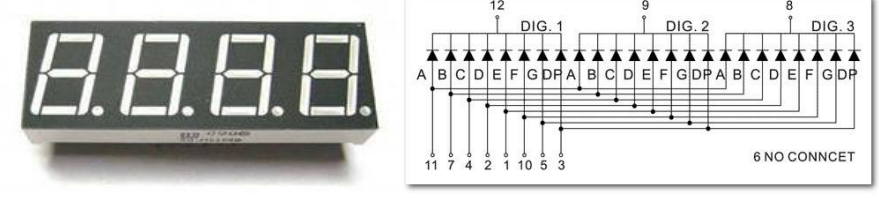

Рис 1 Рис 2

Індикатори бувають двох типів з спільним анодом і з спільним катодом. На рисунку 2 приведена схема трьох розрядного індикатора з спільним катодом а аноди сигментів запаралеляні, тобто маючи 11 провідників ми можемо контролювати 24-ма світлодіодами індикатора.

Постає питання як висвітити різні цифри в різні розряди, тут все заключається в покадровці тобто виведення окремих розрядів в певний проміжок часу і завдяки тому що людське око не замічає змін при оновлені більше ніж 24 кадри в секунду. Також можливо керувати яскравістю кожного сегменту – тей сегмент який буде світитись більшу частину періоду того світіння візуально буде здаватись яскравіше. Для збереження інформації одного сегмента досить 1 байта (7 сегментів +1 крапка).

В цій статті я наведу приклад для виведення цілого числа на індикатор з спільним катодом за допомогою мікро контролера Atmega 8 і з програмним кодом написаним на мові програмування Basic в середовищі програмування Bascom AVR.

\$regfile = **"m8def.dat"** \$crystal = **8000000**

45

```
F.
                      FD|C|R.
            dp\mathbf{G}\mathbf{A}\overline{z}5^{\circ}6
                      4\overline{3}\overline{2}\mathbf{1}\bulleth\mathbf{o}\ddot{\mathbf{0}}0 00 0\mathbf{o}\bullet\overline{0}\mathbf{1}\vert 1 \vert\mathbf{1}1\vert 11|3F\Omega\mathbf{1}\overline{0}0|0|0 | 1 | 10 \mid 6\overline{\mathbf{1}}0 1
                          1 0 1\overline{2}1|5B\overline{\mathbf{3}}\mathbf{1}0|0|1 \mid 1 \mid 1\mathbf{1}4F\overline{a}\mathbf{1}1 0 0 1 10|66|\overline{\mathbf{1}}10111015
      6
                \mathbf{1}1 | 1 | 1 | 1 | 0 | 1 | 7D\overline{\mathbf{z}}\bullet0 0 0 1 1\vert 1
                                      \begin{array}{c} \n\hline\n\end{array}\mathbf{1}1|1|1<sup>1</sup>1|1 \mid 1 \mid 7F8
      9
                \mathbf{1}1 | 0 | 1 | 1 | 1 | 1 | 6FDim Dig(10) as Byte ' Масив цифр 
Dig(1)=&b00111111 ' Цифра нуль 
Diq(2) = \&b00000110Diq(3) = \&b01011011Diq(4) = \&b01001111Diq(5)=\&b01100110Di\sigma(6) = \&b01101101Diq(7)=8b01111101Dig(8)=&b00000111
Diq(9) = \&b01111111Diq(10)=\&b01101111Dim Num as Integer 
Num=2017 ' Число яке ми хочемо вивести
Do ' Вхід в цикл 
Portb = \&b01111111 ' подання на перший розряд
      Portd = Diq((Num/1000)+1) Waitms 5 ' Мінімально незамітна затримка для 
ока 1000мс/(24кадра*4розряди)=10мс
Portb = \&\text{b10111111} ' подання на другий розряд
      Portd = \text{Diq} ((Num Mod 1000)/100)+1)
       Waitms 5
Portb = \&\text{b11011111} ' подання на третій розряд
      Portd = Diq ((Num Mod 100)/10)+1)
       Waitms 5
```
*Секція 2. Робототехнічні системи в сучасному виробництві та техніці*

```
Portb = &b11101111 ' подання на четвертий розряд
   Portd = Diq ((Num Mod 10)+1)
    Waitms 5
```
## **Loop**

Отже ми взнали як працює семисегментний індикатор та як виводити на нього числа, розглянули алгоритм виводу числа та приклад коду на одній з мов програмування. P.S. «Так дивишся на годинник і навіть не уявляєш скільки процесів проходить які ми не замічаємо »

## **Список використаних джерел**

1. Гринчишин Я.Т. Алгоритмы и программы на Бейсике: Учеб пособие – М.: Просвещение, 1988.– 160 с.